# **Data Cleaning and Preparation**

**Prof. Gheith Abandah**

#### **Reference**

#### • **Chapter 7**

- Wes McKinney, **Python for Data Analysis**: Data Wrangling with Pandas, NumPy, and IPython, O'Reilly Media, 2nd Edition, 2018.
	- Material:<https://github.com/wesm/pydata-book>

#### **Data Cleaning and Preparation**

• Data preparation: loading, cleaning, transforming, and rearranging may take up **80%** or more of an analyst's time.

• Pandas and the built-in Python language features provide **high-level**, **flexible**, and **fast** set of tools to manipulate data into the right form.

#### **Outline**

7.1 Handling Missing Data 7.2 Data Transformation 7.3 String Manipulation

#### **Outline**

#### 7.1 Handling Missing Data 7.2 Data Transformation 7.3 String Manipulation

- Introduction
- Filtering out Missing Data
- Filling in Missing Data

## **7.1 Handling Missing Data**

- Missing data is **common**.
- Try first to **find out** why data is missing and try to **correct** it.
- **Cases**:
	- **np.nan**
	- **None**
	- Files with **NA ,,** …
- **Check** with **isnull** and **notnull**.

```
string_data = pd.Series([
           'aardvark', 'artichoke',
           np.nan, 'avocado'])
```

```
string_data[0] = None
```

```
string_data.isnull()
```

```
0 True
```
- **1 False**
- **2 True**
- **3 False**

## **Filtering out Missing Data**

• How to **check** whether there are **any missing** value?

**s.isnull().any() df.isnull().values.any()**

#### • **Options**:

- **1. Remove rows with some NA**
- 2. Remove rows with **all NA**
- 3. Remove **columns**

**from numpy import nan as NA**

#### **Filtering out Missing Data**

• Use **dropna** on a **Series** to get the Series with only the non-null data and index values.

**s = pd.Series([1, NA, 3.5, NA, 7])**

```
s.dropna()
0 1.0
2 3.5
4 7.0
```
## **Filtering out Missing Data**

- Use **dropna** on a **DataFrame** to drop **rows** with NA.
- To drop **columns**, pass **axis=1**.
- Pass **how='all'** to drop rows or columns that are **all NA**.
- **Hint**: To drop when there are *n* or more NA, use **thresh=***n*.

```
data = pd.DataFrame([[1., 6.5, 3.],
                    [1., NA, NA],
                    [NA, NA, NA]])
cleaned = data.dropna()
cleaned
    0 1 2
  0 1.0 6.5 3.0
data[2][0] = NA
data.dropna(axis=1, how='all')
    0 1
0 1.0 6.5
1 1.0 NaN
2 NaN NaN
```
## **Filling in Missing Data**

#### • **Options**:

- 1. Fill with a **scalar**
- 2. Fill **values per column**
- 3. Fill **forward**
- 4. Fill **backward**
- 5. Fill **mean**, **median**, …

#### **Filling in Missing Data**

- To **fill** in the "**holes**", you can use panda's **fillna** method.
- To use a **different fill value**  for each column, pass a **dict**.

For in-place fill, use: **\_ = data.fillna(0, inplace=True)**

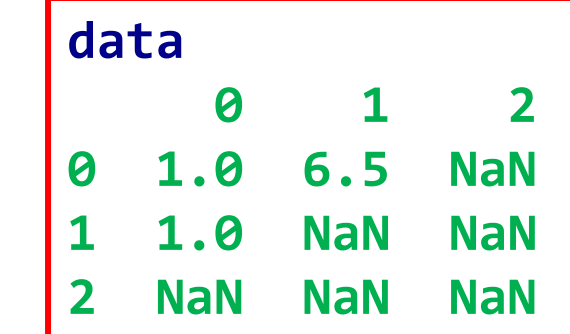

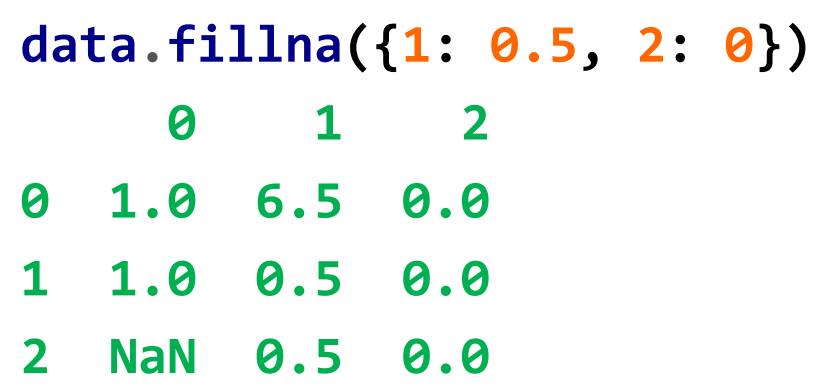

**data.fillna(0)**

**0 1.0 6.5 0.0**

**1 1.0 0.0 0.0**

**2 0.0 0.0 0.0**

**0 1 2**

#### **Filling in Missing Data**

• To **propagate last** valid observation **forward** (backward), use **method=ffill** (**bfill**).

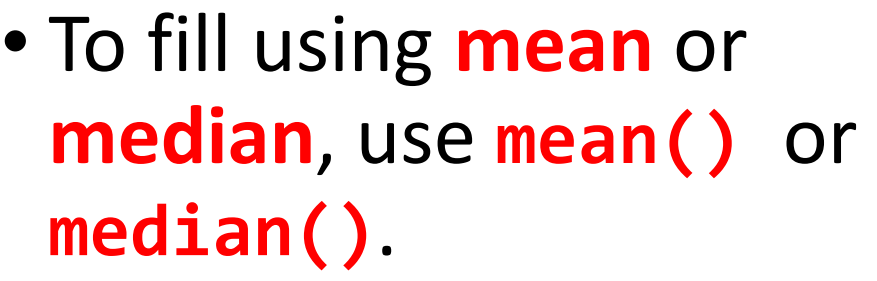

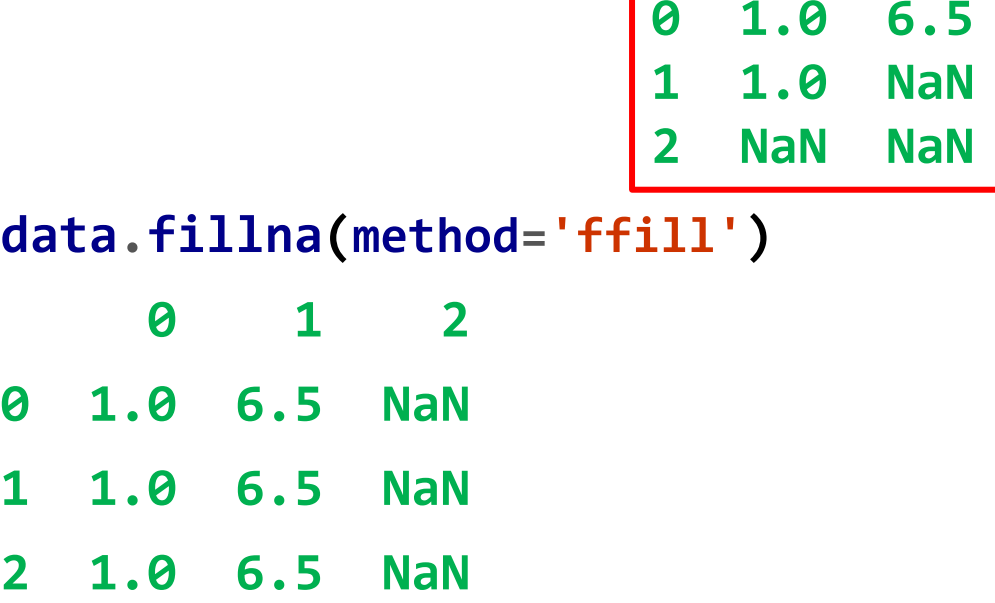

**data**

**0 1 2**

**NaN** 

**NaN** 

 $N$ aN

**data.fillna(data.mean())**

## **Outline**

#### 7.1 Handling Missing Data

#### 7.2 Data Transformation

7.3 String Manipulation

- Removing Duplicates
- Transforming Data Using a Function or Mapping
- Replacing Values
- Renaming Axis Indexes
- Discretization and Binning
- Detecting and Filtering Outliers
- Permutation and Random Sampling
- Computing Indicator/Dummy Variables

#### **Removing Duplicates**

• To **check** if your pandas object has duplicate, use **duplicated**.

• You can easily **remove duplicates** using **drop\_duplicates**.

#### **data.duplicated()**

- **0 False**
- **1 False**
- **2 False**
- **3 True**

**data.drop\_duplicates() k1 k2 0 one 1 1 two 1 2 one 2**

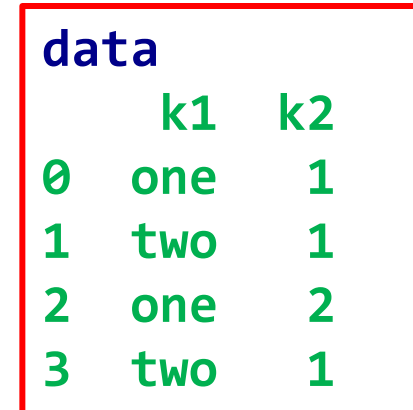

#### **Removing Duplicates**

• You can drop duplicates based on a **list of columns**.

• You can also **keep last**  duplicate instead of first.

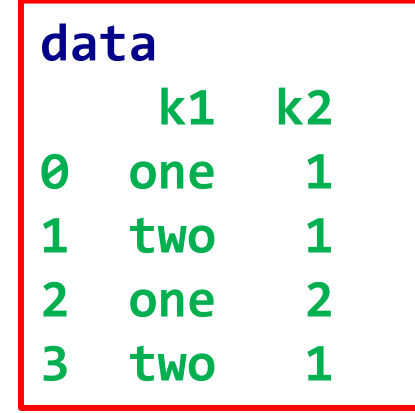

**data.drop\_duplicates(['k1'], keep='last') k1 k2 2 one 2 3 two 1**

## **Transforming Data Using a Function or Mapping**

- You can use the **map** method to **transform** the **items** in a series using a **dict** or **function**.
- How to transform?  $d = \{ 'one': 1, 'two': 2 \}$

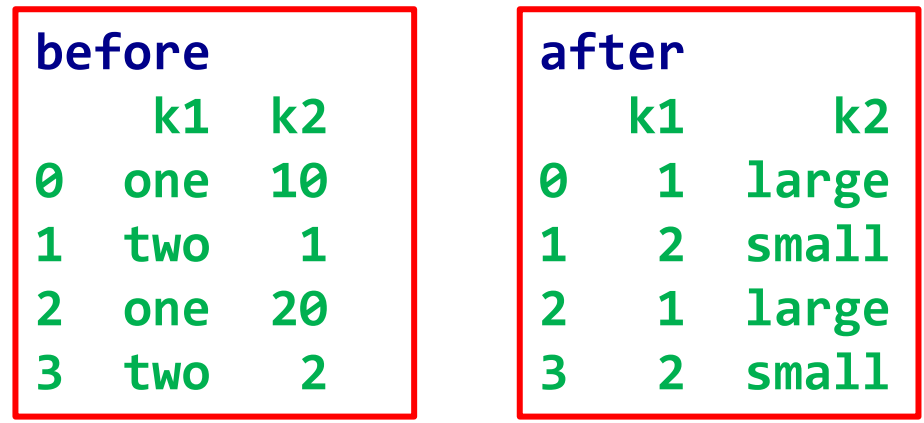

**df.k1 = df.k1.map(d)**

**df.k2 = df.k2.map(lambda x: 'large' if x > 9 else 'small')**

#### **Replacing Values**

• You can replace values in a pandas object using **replace**.

• How to transform?

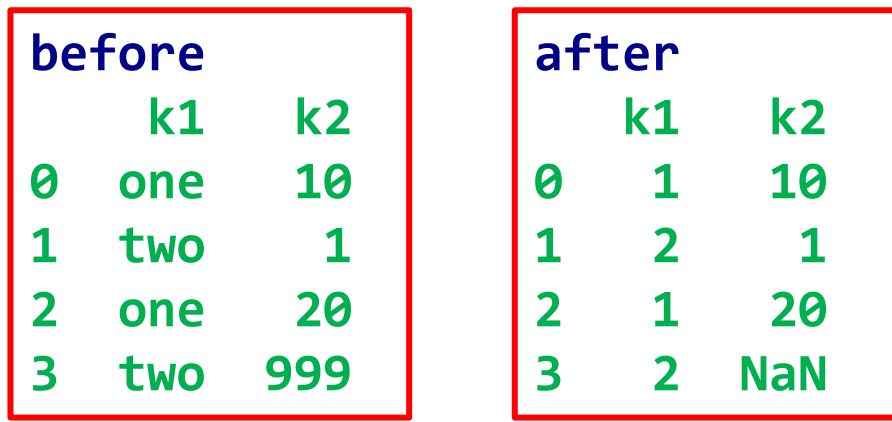

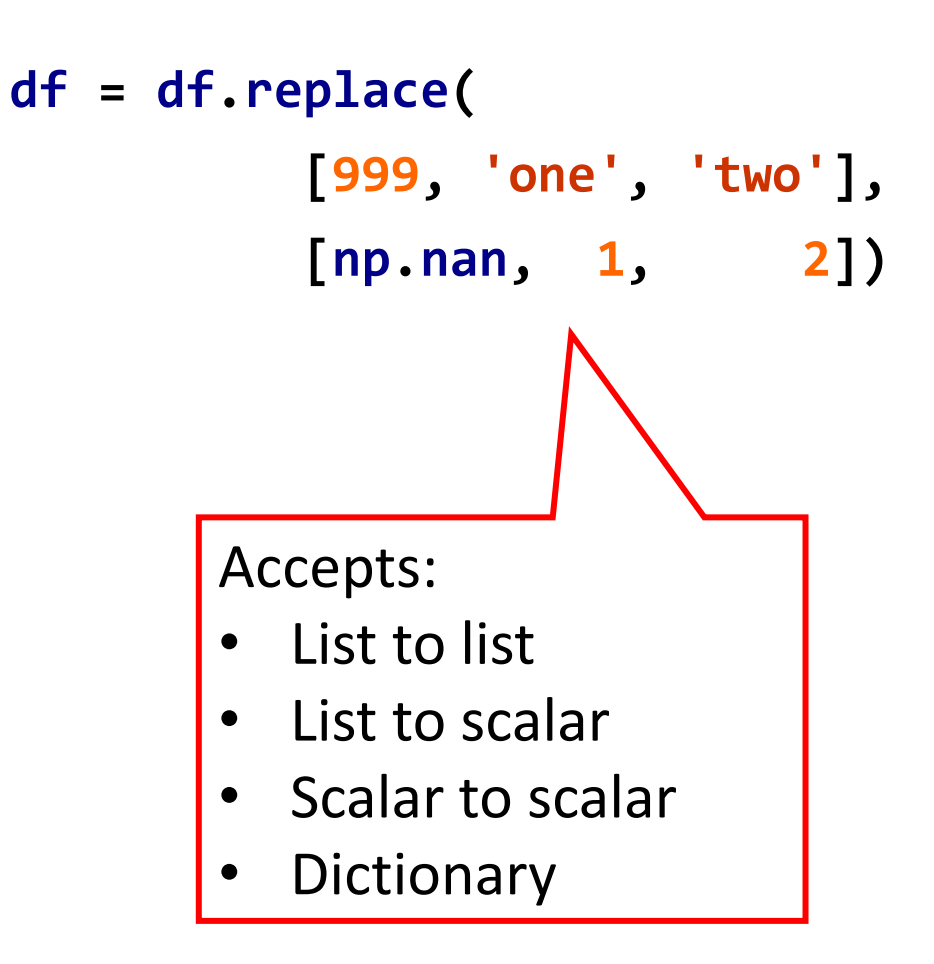

#### **Renaming Axis Indexes**

• You can also modify axis indices using the **map** method or the **rename** function.

**trans = lambda x: x \* x df.index = df.index.map(trans)** Also **.columns**.

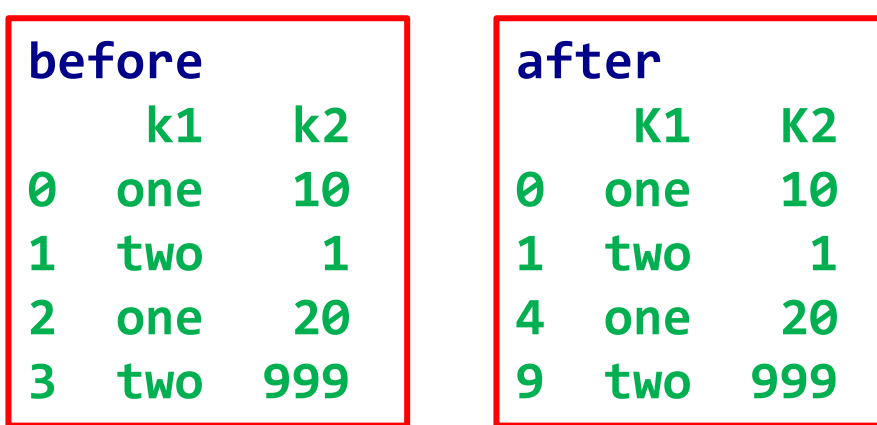

**df.rename(columns=str.upper,**

**inplace=True)**

There is also rename **index**.

#### **Discretization and Binning**

- **Continuous data** is often **discretized** or put into **bins** for analysis.
- How to assign marks to grades using pandas **cut**?

```
scores = pd.DataFrame([93, 85, 87,
   83, 79, 77, 73, 69, 67, 60, 0],
   columns=['Mark'])
bins = pd.Series([0, 40, 55, 70,
                          85, 100])
grades = list('FDCBA')
```

```
cats = pd.cut(scores.Mark.values,
   bins.values, right=False,
   labels=grades)
scores['Grade'] = cats
pd.value_counts(cats)
B 4
A 3
C 3
F 1
D 0
                  scores
                     Mark Grade
                  0 93 A
                  1 85 A
                  2 87 A
                      3 83 B
                  4 79 B
                  5 77 B
                  6 73 B
                      7 69 C
                  8 67 C
                  9 60 C
                  10 0 F
```
#### **Discretization and Binning**

• You can assign values to equal-size *n* **bins**.

**data = np.random.rand(20) array([0.96404512, …, 0.29071928])**

**cats = pd.cut(data, 4, precision=2)**

**cats.codes array([3, …, 0], dtype=int8)**

**cats.categories IntervalIndex( [(0.066, 0.3], (0.3, 0.53], (0.53, 0.76], (0.76, 0.99]])**

#### **Discretization and Binning**

- To bin data on **sample quantiles**, use **qcut**.
- **Example**: Split 1000 random numbers to **4 quartiles**.
- You can also pass **your own quantiles** list (numbers between 0 and 1, inclusive).

**pd.qcut(data, [0, 0.1, 0.5, 0.9, 1.])**

```
data = np.random.randn(1000)
cats = pd.qcut(data, 4)
Categories (4,
  [(-2.95, -0.68] <
   (-0.68, -0.0265] <
   (-0.0265, 0.62] <
   (0.62, 3.928]]
pd.value_counts(cats)
(0.62, 3.928] 250
(-0.0265, 0.62] 250
(-0.68, -0.0265] 250
(-2.95, -0.68] 250
```
#### **Detecting and Filtering Outliers**

- You can filter or transform outliers by applying **array operations**.
- How to **detect rows** with outliers outside ±1.5?

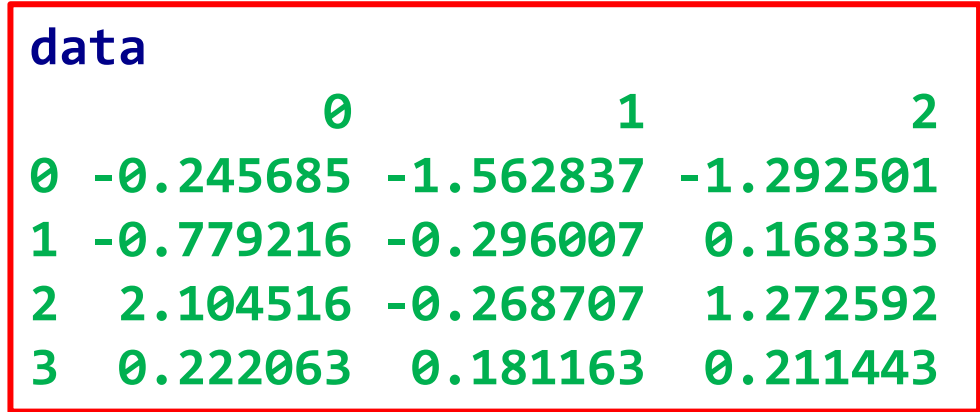

**data[(np.abs(data) > 1.5).any(1)] 0 1 2 0 -0.245685 -1.562837 -1.292501 2 2.104516 -0.268707 1.272592**

#### **Detecting and Filtering Outliers**

• How to **replace outliers** with ±1.5?

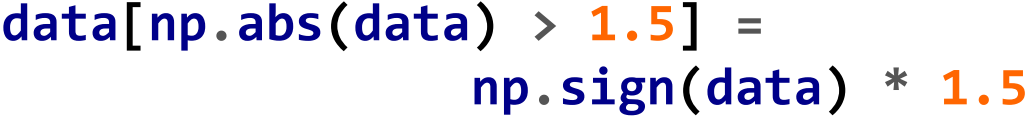

#### **data**

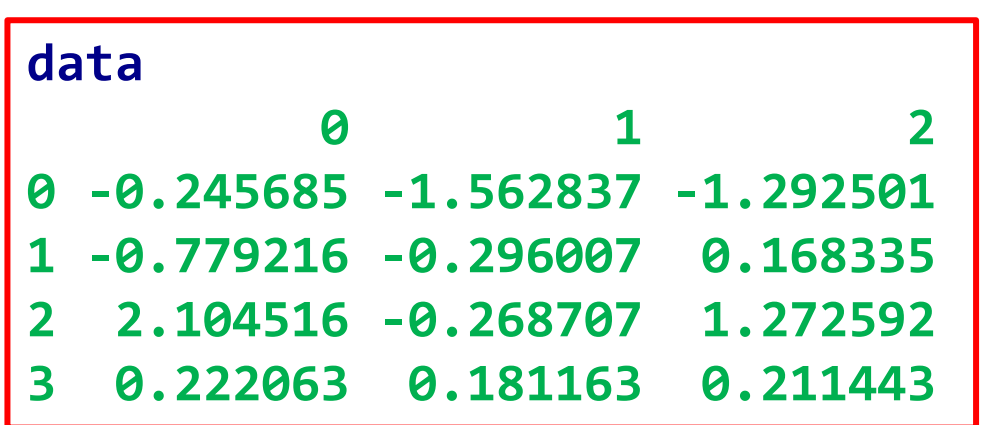

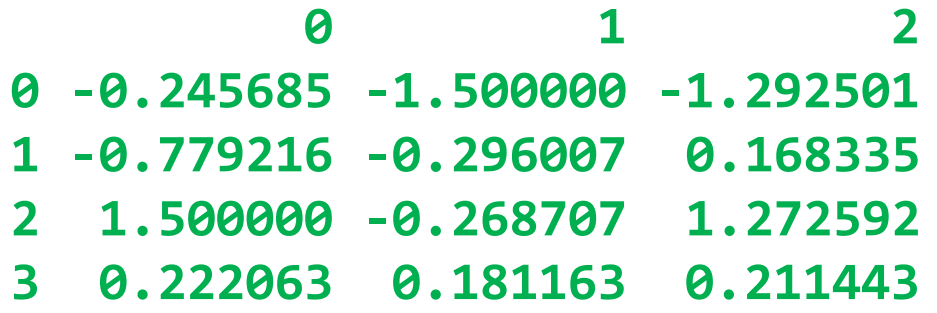

#### **Permutation and Random Sampling**

- **Permute** (**randomly reorder**) a Series or the rows of a DataFrame by **np.random.permutation**.
- To select a **random subset**  without replacement, use **sample**.

**df.sample(n=3) 0 1 2 3 3 12 13 14 15 4 16 17 18 19**

**2 8 9 10 11**

**df = pd.DataFrame( np.arange(5\* 4).reshape((5, 4))) sampler = np.random.permutation(5) sampler**

**array([3, 1, 4, 2, 0])**

**df.take(sampler)**

```
0 1 2 3
 3 12 13 14 15
  1 4 5 6 7
4 16 17 18 19
2 8 9 10 11
0 0 1 2 3
```
#### **Permutation and Random Sampling**

• To generate a **sample with replacement** (to allow repeat choices), pass **replace=True**.

**choices = pd.Series( [5, 7, -1, 6, 4]) draws = choices.sample(n=6, replace=True) draws 4 4 1 7 4 4 2 -1 0 5 3 6**

#### **Computing Indicator/Dummy Variables**

• The **get\_dummies()**

function is used to convert categorical variable into dummy/indicator variables.

• This is **converting** a **category** to **one-hot** encoding.

**df = pd.DataFrame({'key': ['b', 'b', 'a', 'c', 'a', 'b'], 'data1': range(6)}) dummies = pd.get\_dummies(df['key'], prefix='key') df[['data1']].join(dummies) data1 key\_a key\_b key\_c 0 0 0 1 0 1 1 0 1 0 2 2 1 0 0 3 3 0 0 1 4 4 1 0 0 5 5 0 1 0**

#### **Outline**

7.1 Handling Missing Data 7.2 Data Transformation

- 
- 7.3 String Manipulation String Object Methods
	- Regular Expressions
	- Vectorized String Functions in pandas

### **String Object Methods**

- **pandas** enables you to apply **string** and **regular expressions** concisely on whole **arrays** of data.
- In many string munging and scripting applications, **builtin string** methods are **sufficient**.
- **Examples**

```
val = 'a,b, guido'
pieces = [x.strip() for x in
                    val.split(',')]
pieces
['a', 'b', 'guido']
'::'.join(pieces)
'a::b::guido'
```
To: **'a::b::guido'**

### **String Object Methods**

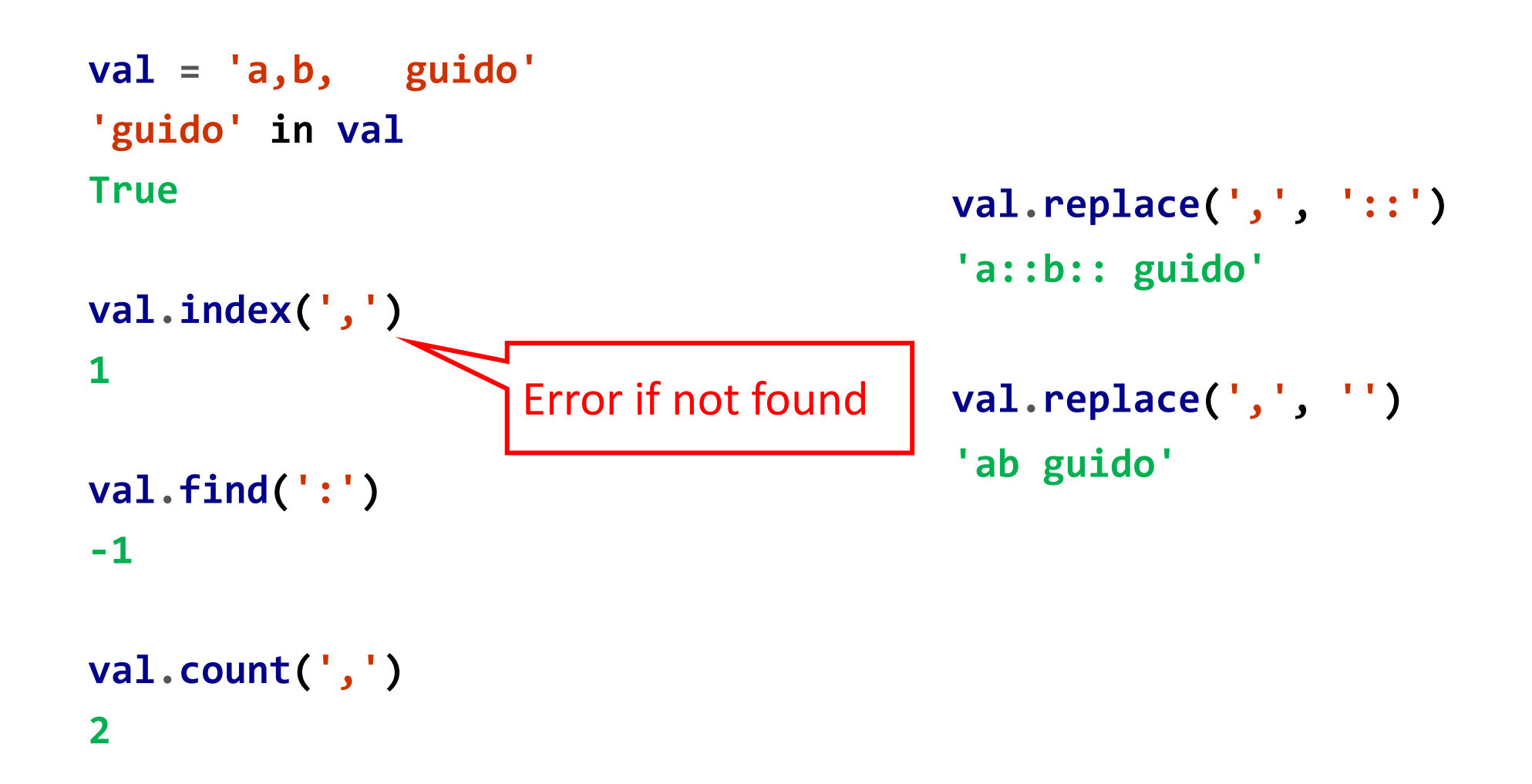

### **Python built-in string methods**

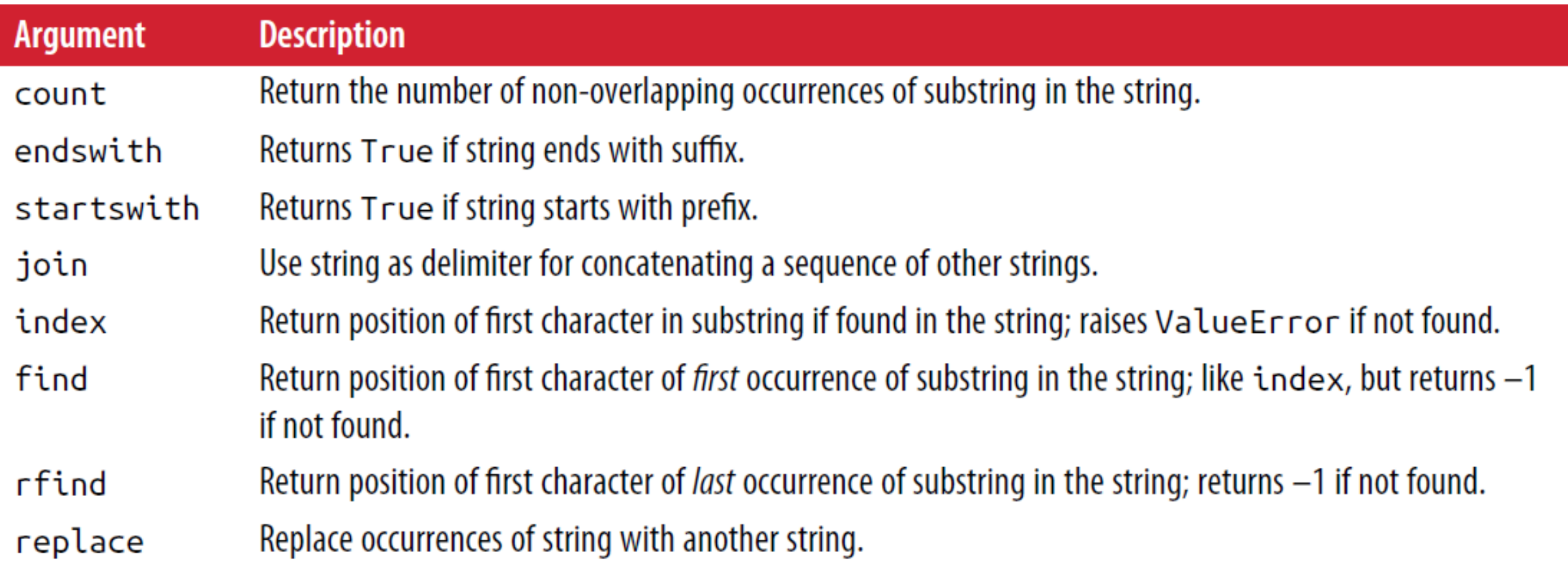

#### **Python built-in string methods – cont.**

- Trim whitespace, including newlines; equivalent to  $x$ .  $strip()$  (and  $rstrip$ , lstrip, respectively) strip, for each element. rstrip,
- split Break string into list of substrings using passed delimiter.
- Convert alphabet characters to lowercase. lower

lstrip

- Convert alphabet characters to uppercase. upper
- Convert characters to lowercase, and convert any region-specific variable character combinations to a casefold common comparable form.
- Left justify or right justify, respectively; pad opposite side of string with spaces (or some other fill ljust, character) to return a string with a minimum width. rjust

#### **Regular Expressions**

- **Regular expressions** provide a **flexible** way to **search** or **match string patterns** in text.
- **regex**, is a **string** formed according to the **regular expression language**.
- Python has built-in **re** module.

**import re text = "foo bar\t baz \tqux"** *# split a string with a variable # number of whitespace characters* **re.split('\s+', text) ['foo', 'bar', 'baz', 'qux']**

#### **Regular Expressions**

- You can compile the regex with **re.compile**, forming a reusable regex object.
- **Better performance** when using the regex multiple times.

```
regex = re.compile('\s+')
regex.split(text)
['foo', 'bar', 'baz', 'qux']
```

```
regex.findall(text)
[' ', '\t ', ' \t']
```
#### **Regular Expressions**

• **Example**: finding email addresses.

**regex = re.compile(pattern, flags=re.IGNORECASE)**

**text = """Dave dave@google.com Steve steve@gmail.com Rob rob@gmail.com Ryan ryan@yahoo.com """**

**regex.findall(text)**

- **['dave@google.com',**
	- **'steve@gmail.com',**

**'rob@gmail.com',**

**'ryan@yahoo.com']**

**pattern = r'[A-Z0-9.\_%+-]+@[A-Z0-9.-]+\.[A-Z]{2,4}'**

#### **Regular expression methods**

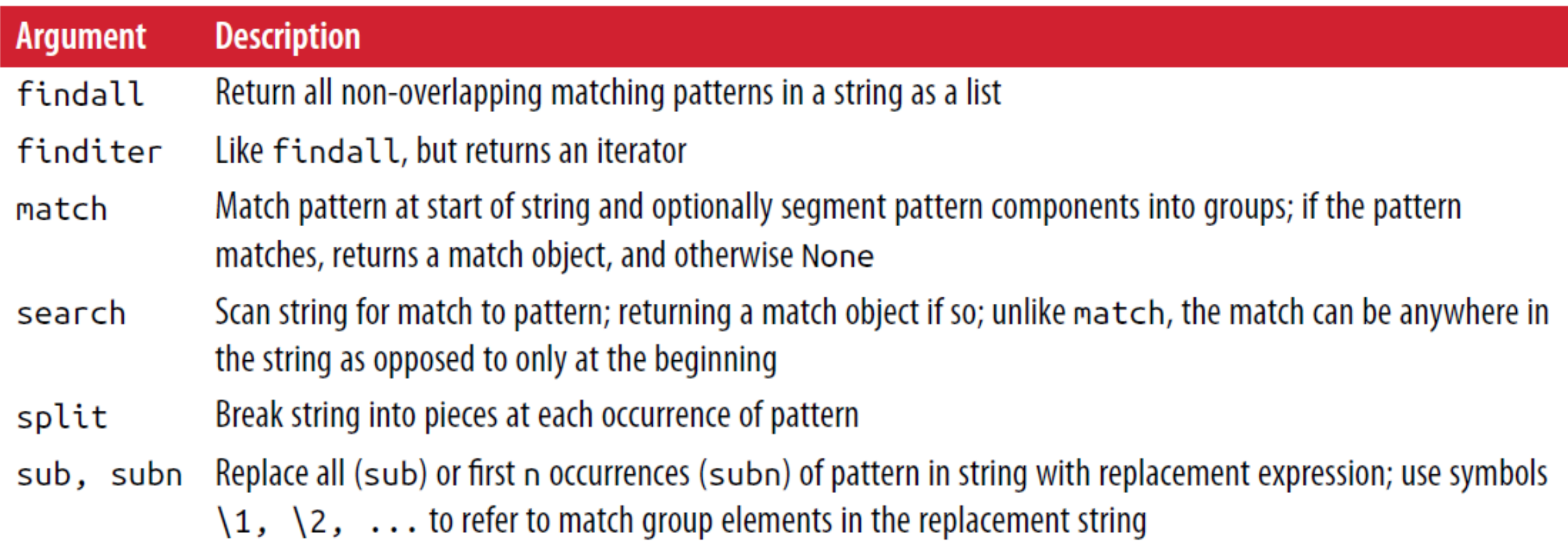

#### **Vectorized String Functions in pandas**

• Panda's Series has **arrayoriented methods** for string operations that **skip NA** values through the **str** attribute.

#### **obj**

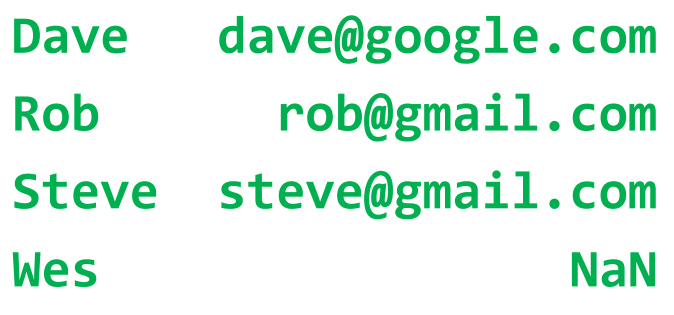

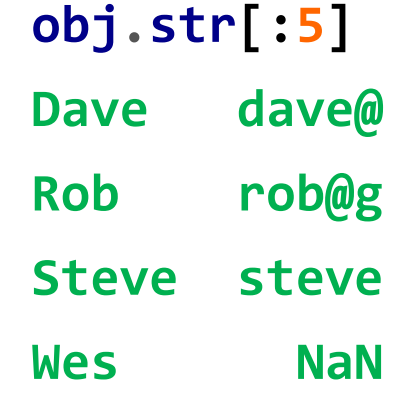

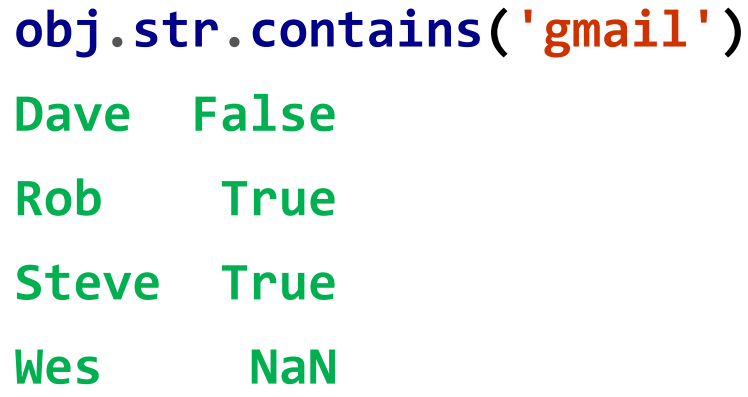

#### **Vectorized String Functions in pandas**

• **Example**: find all email addresses and split them to three parts.

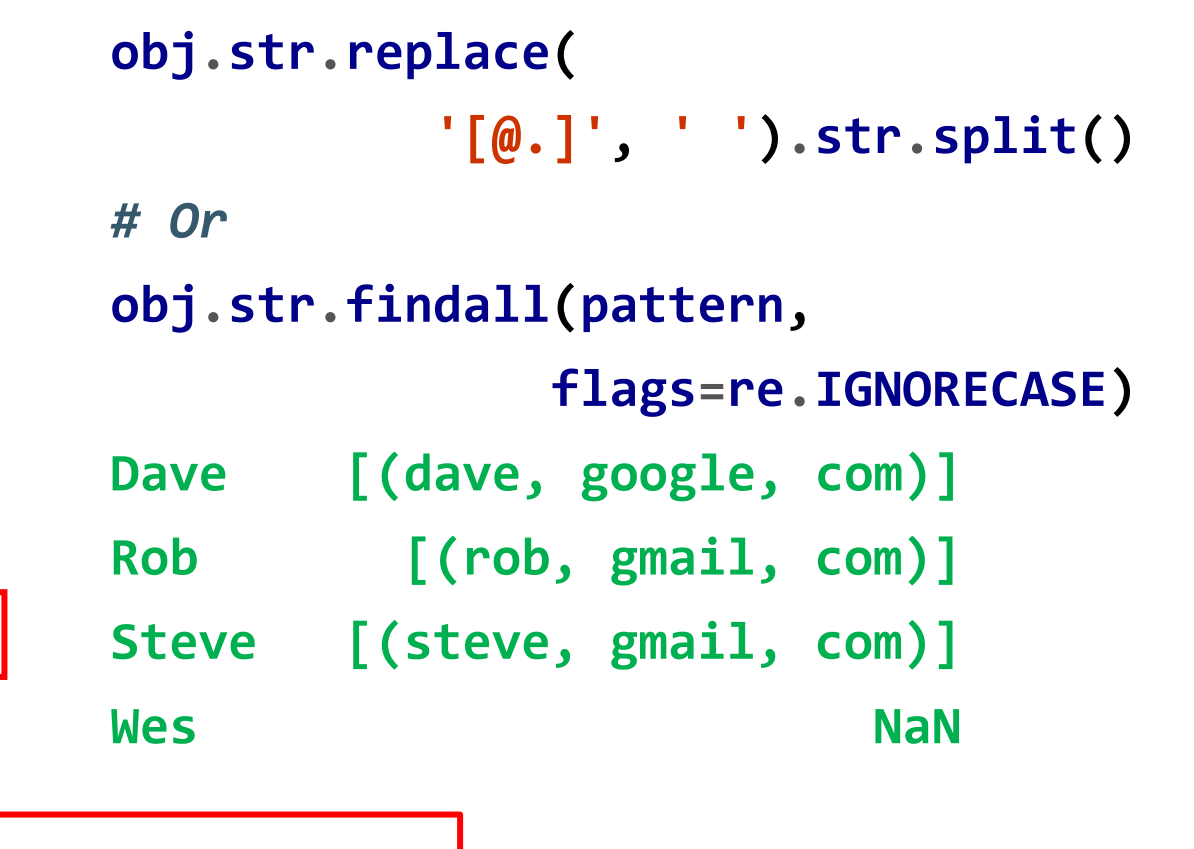

**pattern**

**'([A-Z0-9.\_%+-]+)@([A-Z0-9.-]+)\\.([A-Z]{2,4})'**

Note the paranthesis

#### **Partial listing of vectorized string methods**

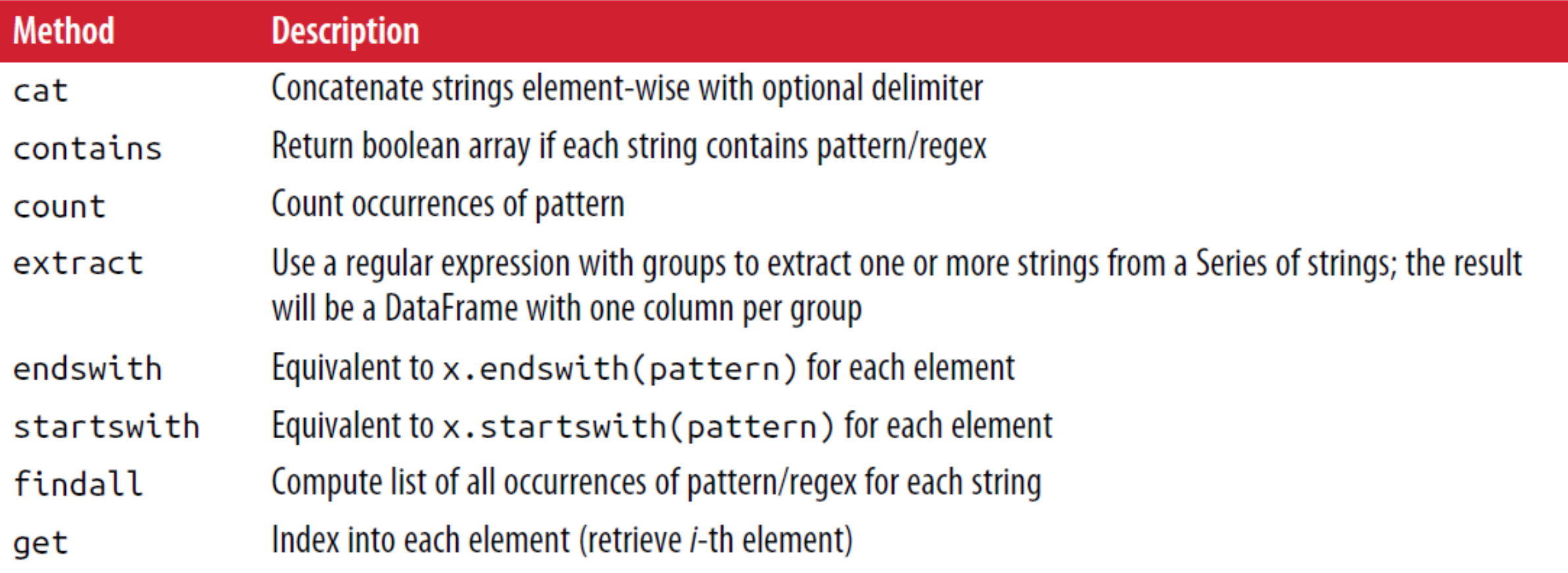

## **Partial listing of vectorized string methods – cont.**

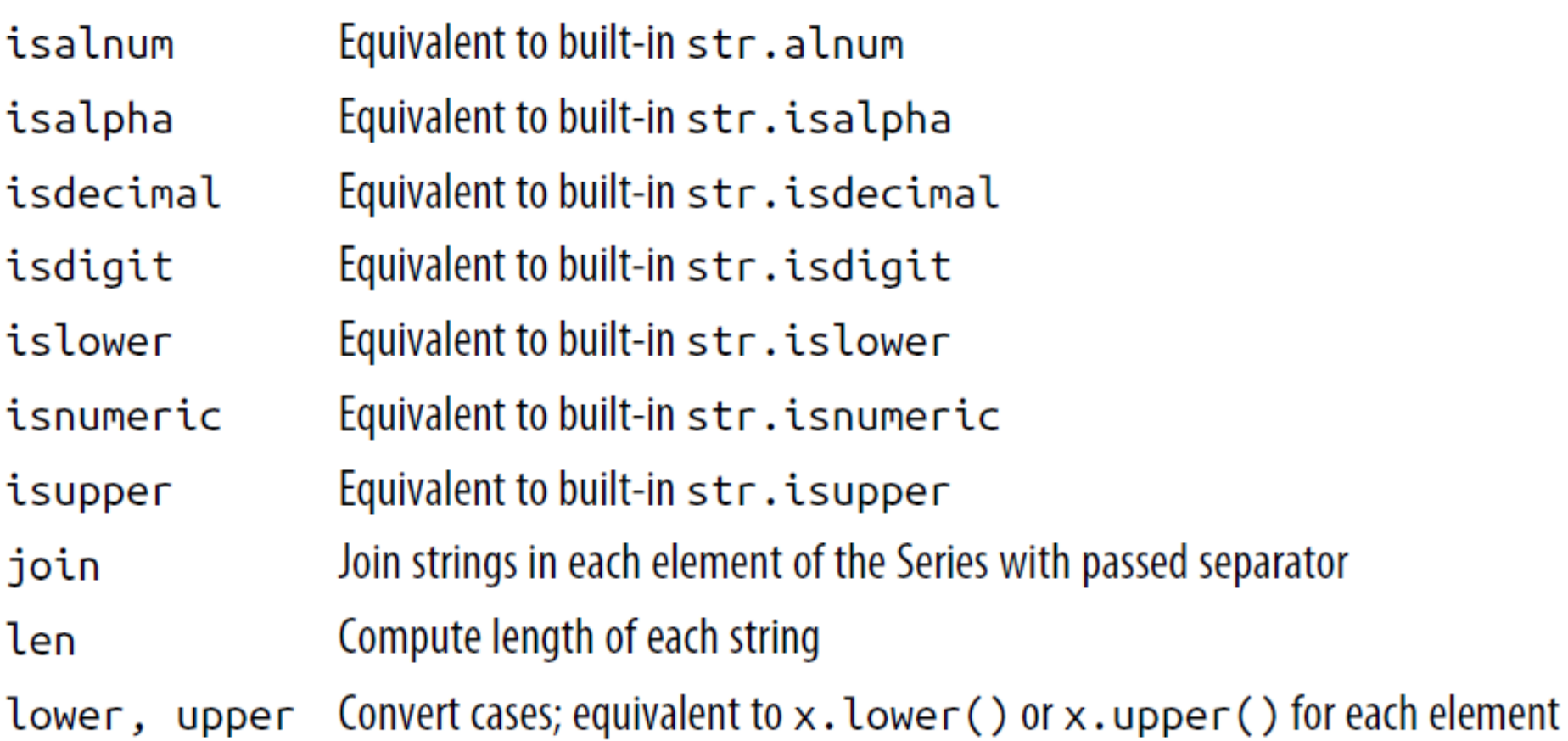

## **Partial listing of vectorized string methods – cont.**

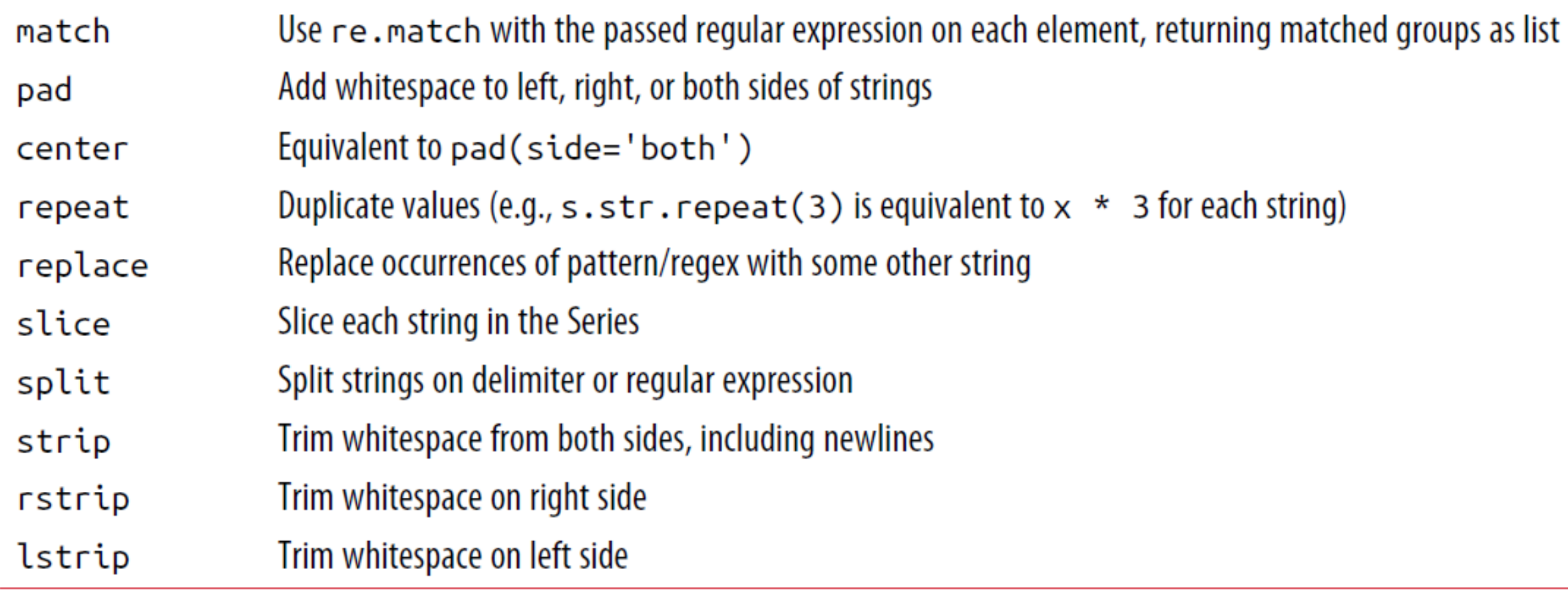

#### **Summary**

7.1 Handling Missing Data 7.2 Data Transformation 7.3 String Manipulation